# DOWNLOAD MANAGEENGINE USER GUIDE

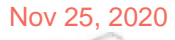

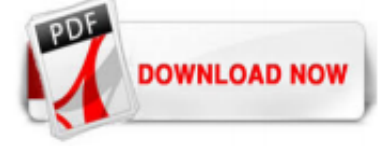

#### [Download Manageengine User Guide](http://homeopathy.school.nz/download-manageengine-user-guide.pdf)

ManageEngine ServiceDesk Plus 8.0 :: User Guide 2. Alternatively, you can also change the task state by executing the following steps : 1. Click Show all at the bottom right of the My Reminders pop up window. The All Reminders window opens as shown below, 2. Select the check boxes beside the Reminder Summary for which you wish to change the ...

# [ManageEngine ServiceDesk Plus :: User Guide](http://homeopathy.school.nz/download-manageengine-user-guide.pdf)

End user guide 5 If you're a Password Auditor, apart from the aforementioned tabs, you'll also have access to the following tabs: 4. Dashboard: This tab provides an overview of all password and user-related activities in the form of tables and charts. 5. Audit: Get a complete record of who accessed which resource at what time along with trails about every single action performed by users ...

#### [Manageengine User Guide - dev.iotp.annai.co.jp](http://homeopathy.school.nz/download-manageengine-user-guide.pdf)

ManageEngine ServiceDesk Plus –User Guide 2 Introduction ManageEngine ServiceDesk Plus is a comprehensive Help Desk and Asset Management software that provides help desk agents and IT managers an integrated console to monitor and maintain the assets and IT requests generated from the users of the IT resources in an organization. The IT help Page 1/2. Access Free Manageengine Servicedesk Plus ...

#### [User guide for ManageEngine Log360 - The integrated log ...](http://homeopathy.school.nz/download-manageengine-user-guide.pdf)

ManageEngine® Applications Manager is an enterprise-ready, easy-to-use, and affordable application management solution that helps enterprises monitor their mission-critical applications and data centers effectively. It enables you to monitor web applications, web servers, application servers, databases, services, virtual resources, public cloud services and systems which are the lifeline of ...

#### [Desktop Central user guide | ManageEngine Desktop Central](http://homeopathy.school.nz/download-manageengine-user-guide.pdf)

Download File PDF Manageengine User Guide Manageengine User Guide This is likewise one of the factors by obtaining the soft documents of this manageengine user guide by online. You might not require more era to spend to go to the books inauguration as capably as search for them. In some cases, you likewise do not discover the revelation manageengine user guide that you are looking for. It will ...

ManageEngine ServiceDesk Plus 8.0 :: User Guide 2. Alternatively, you can also change the task state by executing the following steps : 1. Click Show all at the bottom right of the My Reminders pop up window. The All Reminders window opens as shown below, 2. Select the check boxes beside the Reminder Summary for which you wish to change the state. 3. Select the state from the Change Reminder ...

#### [ManageEngine - Products Documents](http://homeopathy.school.nz/download-manageengine-user-guide.pdf)

ManageEngine SupportCenter Plus :: User Guide Zoho Corporation Pvt. Ltd. 12 2. Create New Request using Request Template (and) Search Solutions "Create a new request using a template" is an instant means to access the request form for a request template. The request templates made available to contacts are listed in the drop down. Apart from using the Search field to perform the search ...

# [ManageEngine - IT Operations and Service Management Software](http://homeopathy.school.nz/download-manageengine-user-guide.pdf)

manageengine user guide is available in our digital library an online access to it is set as public so you can download it instantly. Our digital library hosts in multiple countries, allowing you to get the most less latency time to download any of our books like this one. Kindly say, the manageengine user guide is universally compatible with any devices to read The time frame a book is ...

#### [ADSelfService Plus Help Document, Guides ... - ManageEngine](http://homeopathy.school.nz/download-manageengine-user-guide.pdf)

Manageengine User Guide 5library saves in complex countries, allowing you to acquire the most less latency era to download any of our books in imitation of this one. Merely said, the manageengine user guide 5 is universally compatible later than any devices to read. offers the most complete selection of pre- press, production, and design services Page 3/9 Manageengine User Guide 5 - cdnx ...

#### [Manageengine User Guide - dev.artsandlabor.co](http://homeopathy.school.nz/download-manageengine-user-guide.pdf)

download-manageengine-user-guide 1/5 Downloaded from datacenterdynamics.com.br on October 26, 2020 by guest [Books] Download Manageengine User Guide Eventually, you will totally discover a additional experience and feat by spending more cash. yet when? do you receive that you require to get those every needs taking into consideration having significantly cash? Why dont you attempt to acquire ...

#### [ManageEngine OpManager User Guide](http://homeopathy.school.nz/download-manageengine-user-guide.pdf)

Download Ebook Manageengine User Guide The home page for the end-user log in ServiceDesk Plus has many useful information that enables a user to take necessary actions. The user you are logging in as is the Requester. Based on the configurations enabled by the administrator, the following are available in the home page, 1. ManageEngine Desktop Central :: User Guide ManageEngine ServiceDesk ...

#### [ManageEngine OS Deployer 5 Guide - Draware](http://homeopathy.school.nz/download-manageengine-user-guide.pdf)

#### [Kostenloser Download - Free Windows Admin Tools | ManageEngine](http://homeopathy.school.nz/download-manageengine-user-guide.pdf)

Bookmark File PDF Manageengine User Guide Manageengine User Guide Thank you definitely much for downloading manageengine user guide.Most likely you have knowledge that, people have look numerous time for their favorite books in imitation of this manageengine user guide, but end in the works in harmful downloads. Rather than enjoying a fine PDF in imitation of a mug of coffee in the afternoon ...

#### [Manageengine User Guide - h2opalermo.it](http://homeopathy.school.nz/download-manageengine-user-guide.pdf)

User Guide ManageEngine NetFlow Analyzer is a web-based bandwidth monitoring tool that performs in-depth traffic analysis using data exported from NetFlow / Netstream / cflowd / J-Flow / sFlow / IPFIX / AppFlow flows. This data provides granular details about network traffic that has passed through an interface. NetFlow Analyzer processes this information to show you what Page 2/11. Download ...

#### [Manageengine User Guide - cdnx.truyenyy.com](http://homeopathy.school.nz/download-manageengine-user-guide.pdf)

ManageEngine bietet IT-Management-Lösungen für Unternehmen jeder Größe, unter anderem für die Überwachung von Netzwerken, Servern, Desktops und Anwendungen.

#### [Manageengine Firewall Analyzer User Guide](http://homeopathy.school.nz/download-manageengine-user-guide.pdf)

ManageEngine Applications Manager : Help Documentation Zoho Corporation Pvt. Ltd. 10 Introduction ManageEngine® Applications Manager is a comprehensive application monitoring software used to monitor heterogeneous business applications such as web applications, application servers, web servers,

#### [Si18\[PDF\]Ebook Download: Manageengine Netflow Analyzer ...](http://homeopathy.school.nz/download-manageengine-user-guide.pdf)

User Guide; View Demo; FAQ's; Pricing; US : +1 888 720 9500 | Intl : +1 925 924 9500. US Intl : +1 800 443 6694 (alternative number) Australia : +1 800 631 268 | UK : 0800 028 6590. Configuring Active Directory SSO Integration. ManageEngine On-Demand is happy to announce support for Security Assertion Markup Language (SAML) based Single Sign-On (SSO ) for the ITIL ready ServiceDesk Plus On ...

#### [What is ManageEngine, and what are its uses? - Quora](http://homeopathy.school.nz/download-manageengine-user-guide.pdf)

ManageEngine Produktübersicht als PDF downloaden Über ManageEngine ManageEngine ist die Enterprise IT-Management-Sparte der ZOHO Corp. Mit über 90 Produkten bietet ManageEngine ein umfangreiches Portfolio an hochwertigen Echtzeit-Tools zur Überwachung von IT-Umgebungen.

#### [Manageengine User Guide - relatorio2018.arapyau.org.br](http://homeopathy.school.nz/download-manageengine-user-guide.pdf)

Join the 70K users on ManageEngine PitStop. Events. Events; News; Alineando TI con el negocio Seminario 2019. Managua, Nicaragua. Sep 10, 2019. Register now. Bringing IT together Seminar 2019. Harare, Zimbabwe. Sep 11, 2019. Register now . All events » Press releases. ManageEngine Survey Finds 72% of IT Professionals State ITSM Continues to Be Effective in a Remote Work Environment. July 15 ...

# [ManageEngine Applications Manager | heise Download](http://homeopathy.school.nz/download-manageengine-user-guide.pdf)

User guide; Forums; Blogs; opmanagerplus-support@manageengine.com; US: +1 888 720 9500 / +1 800 443 6694; Intl: +1 925 924 9500 ; Australia: +1 800 631 268; UK: 0800 028 6590 ...

# [SupportCenter Plus - Apps on Google Play](http://homeopathy.school.nz/download-manageengine-user-guide.pdf)

Laden Sie diese App für Windows 10 Mobile aus dem Microsoft Store herunter. Schauen Sie sich Screenshots an, lesen Sie aktuelle Kundenrezensionen, und vergleichen Sie Bewertungen für ManageEngine Password Manager Pro.

# [ManageEngine Desktop Central MSP - Apps on Google Play](http://homeopathy.school.nz/download-manageengine-user-guide.pdf)

Enrollment is a one-time process where users enter their mobile numbers and email addresses, answer security questions, or provide other details in ADSelfService Plus to register for self-service password management. ADSelfService Plus verifies your identity using the information you provide during the enrollment process. Here is a list of authentication techniques, available in ADSelfService ...

#### [ManageEngine Password Manager Pro - Apps on Google Play](http://homeopathy.school.nz/download-manageengine-user-guide.pdf)

ManageEngine MDM for Android goes a step further with this new and efficient administrator app for Android device enrollment. It uses the Near Field Communication (NFC) technology to enroll and configure Android mobile devices with the ME MDM console. This technology makes bulk device enrollment and deployment with the MDM software really easy and time-saving.

# [OpManager - Apps on Google Play](http://homeopathy.school.nz/download-manageengine-user-guide.pdf)

manageengine applications manager free edition free download - ManageEngine Applications Manager Free Edition (64-bit), ManageEngine OpUtils Free Edition, ManageEngine WiFi Manager, and many more ...

# [ManageEngine Applications Manager 11 \(kostenlose Version ...](http://homeopathy.school.nz/download-manageengine-user-guide.pdf)

??????????. ?????????? EventLog Analyzer ??????????????? ???????????????????????????????????????????????????????????????????????????????????????? ...

# Download Manageengine User Guide

The most popular ebook you must read is Download Manageengine User Guide. I am sure you will love the Download Manageengine User Guide. You can download it to your laptop through easy steps.

# Download Manageengine User Guide

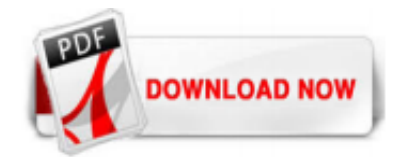

 $1/1$